#### REPUBLIQUE ALGERIENNE DEMOCRATIQUE ET POPULAIRE MINISTERE DE L'ENSEIGNEMENT SUPERIEUR ET DE LA RECHERCHE SCIENTIFIQUE

Université de M'sila Faculté des Mathématiques et de l'Informatique Département d'informatique

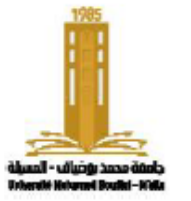

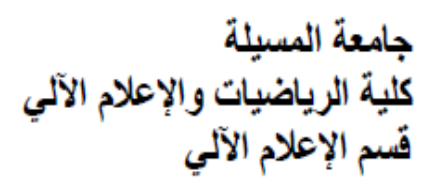

# **Chapter 5:** Arrays and strings

Algorithms and data structure 1

**Presented by:** Dr. Benazi Makhlouf **Academic year** : 2023/2024

# Contents of chapter 05:

- 1. Introduction
- 2. The array type
- 3. Multidimensional arrays
- 4. Strings

## **1. Introduction**

- In programming, data is organized in the form of constants and variables. There are different types of data, which can be divided into two parts:
	- 1. Simple types: Such as integers, floats, characters, and Booleans.
	- 2. Composite types: Arrays, and structures or records.
- Suppose we want to enter the grades of 1000 students. It would be unreasonable to use 1000 variables to store the grades and write 1000 input instructions (read) in the program.
- It is better to use a single variable that can hold all the grade values and use a loop to input them.
- The structure that can store multiple values at the same time is called an array.

# **2. Arrays**

**Array**: A complex data structure, consisting of a finite set of homogeneous elements (of the same type), accessible through indexes indicating their location.

An array can be seen as a group of variables of the same type with the same name.

**Index**: When data is stored in an array, each element is identified by an index, which in C is a non-

negative integer ( $\geq 0$ ). The index starts from 0 to N - 1 (where N is the size of the array).

**One-dimensional array** (vector): In this type of array, we use a single index to access its elements.

The array is represented in memory as a sequence of adjacent cells. Once the array is created, a new cell cannot be added or removed (static).

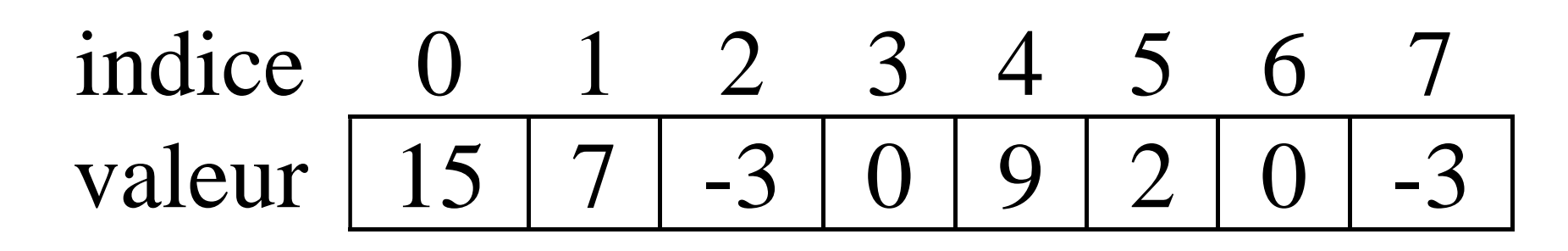

## **Declaration**

### **Algorithm**

```
array_name : array[Size] of type_Elements
In C language
```

```
type_Elements array_name [Size] ;
```
**Example**

## **Algorithm**

```
const N=100
Grade : array[N] of real
arr : array[50] of integer
arr2 : array[20] of integer
```
## **In C language**

```
const int N=100 ;
float Grade[N] ;
int arr[50], arr2[20];
```
## **Initialization**

- In C, it is possible to specify initial values for all elements of the array within curly braces **{** and **}** when declaring the array. The values must be of the same type and separated by commas ' **,** '.
- You can specify the number of elements between the **square brackets** '**[ ]**', or leave them **empty**, in this case the size will be calculated.

## **Example**

int arr**[]** = **{**15, 7, -2, 0, 9, 2, 0, -3**}**;

$$
\begin{array}{c|cccc}\n\text{indice} & 0 & 1 & 2 & 3 & 4 & 5 & 6 & 7 \\
\text{value} & 15 & 7 & 2 & 0 & 9 & 2 & 0 & 3\n\end{array}
$$

# **Use**

• The array cannot be treated as a single block like tab\*10; instead, each element must be accessed separately. To access a single element of the array, we use the name of the array with an index inside **square brackets [** and **]**.

**Note**: Attempting to access an element that does not exist (if the index is greater than or equal to the size of the array or negative) will cause the program to terminate.

**Example**:

 $arr[5-3] \leftarrow arr[arr[3]+1]$   $\Leftrightarrow arr[2] \leftarrow arr[0+1]$   $\Leftrightarrow arr[2] \leftarrow 7$ 

$$
\begin{array}{c|cccc}\n\text{Indice} & 0 & 1 & 2 & 3 & 4 & 5 & 6 & 7 \\
\hline\n\text{value} & 15 & 7 & 7 & 0 & 9 & 2 & 0 & -3\n\end{array}
$$

## **The reading of an array**

read(tab[0])

read(tab[1])

…

 $read(tab[N-1])$ 

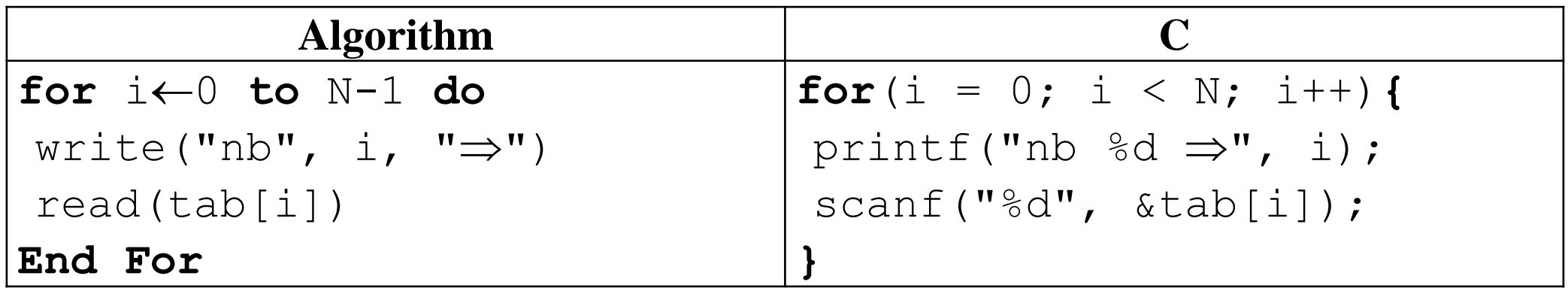

# **The display of an array**

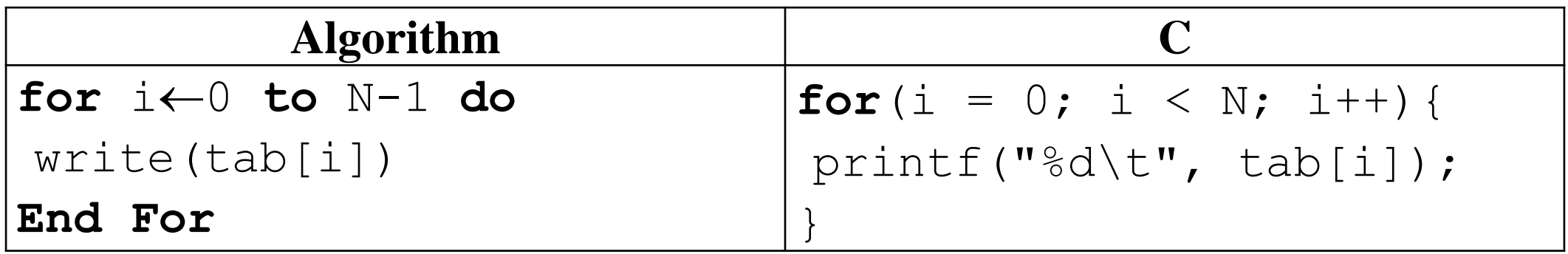

# **Example**

Write a program that receives the grades of **N** students, where N is determined by the user, and then calculates the number of students who have not passed the course. (Average below 10).

```
Algorithm nb failed
Const MAX=200
var grade[MAX] :tableau de réel
i, aj, N : integer
begin
do
 write(" enter number of students (<", MAX, ")")
 read(N)
while N>MAX
for i \leftarrow 0 to N-1 do
 write(" grade ", i, "\Rightarrow")
 read(grade[i])
end for
ai \leftarrow 0for i \leftarrow 0 to N-1 do
 if grade[i]<10 then
     a<sub>j</sub>\leftarrow a<sub>j</sub>+1end if
end for
write("The number of students who failed is", aj)
end
```

```
#include<stdio.h> C
#define MAX 200
int main(){
float grade[MAX] ;
int i, N, aj=0; // aj càd nb ajournés
// retrieve number of students
do{
   printf(" enter number of students (\leq \xi d)", MAX) ;
   scanf("%d",&N) ;
 }while (N>MAX) ;
 // Fill in the table
for(i = 0; i < N; i++){
  printf(" grade \%d \Rightarrow", i);
   scanf("%d", &grade[i]);
 }
 // calculate number of adjourned
for(i = 0; i < N; i++)
   if(grade[i]<10) a^{++} ;
// result display.
printf(" The number of students who failed is %d", aj);
}
```
# **3. Multidimensional arrays**

A two-dimensional array (also called a matrix) is an array of arrays. The elements are accessible through two indices, the first specifying the row number and the second specifying the element number in that row (column).

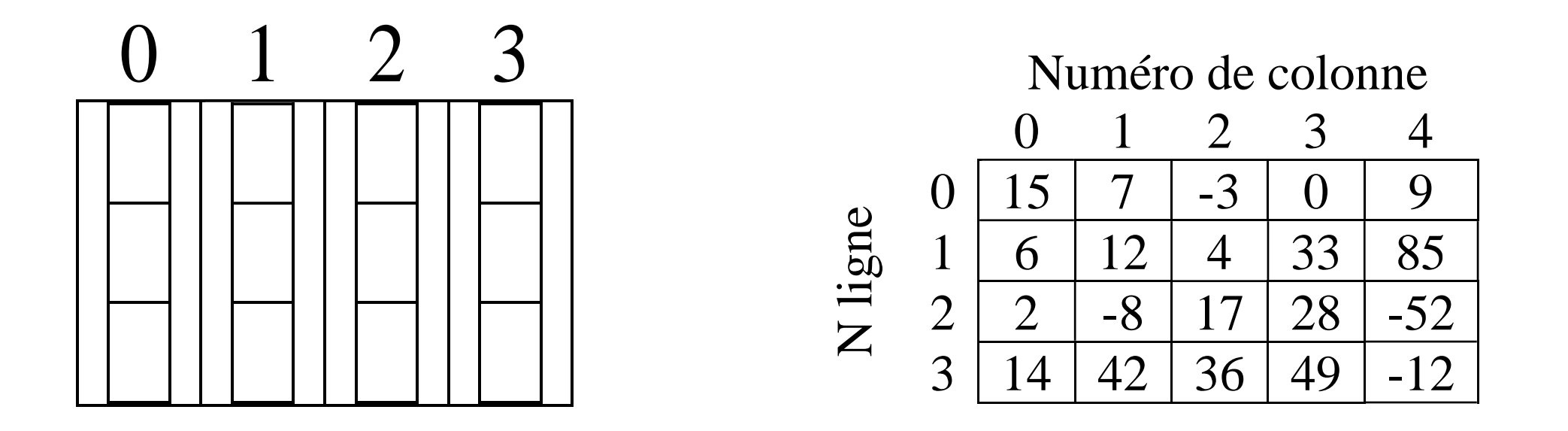

## Declaration

## **Algorithm**

```
matrix_name : array[Lignes][Colonnes] of typeElements
```

```
typeElements matrix_name [Lignes][Colonnes] ;
```
## **Example**

**C**

### **Algorithm**

```
const L=100const C=100
M : array[L][C] of real
mat1 : array[50][30] of integer
mat2 : array[30][20] of integer
```
#### **C**

```
const int L=100 , C=200 ;
float M[L][C] ;
int mat1[50][30],mat2[30][20];
```
## **Initialisation**

int mat[][] = **{{**15, 7, -3 ,0 ,9**}, {**6, 12, 4,33,85**}, {**2, -8, 17 ,28,-52**}, {**14, 42, 36, 49, -12**}}**;

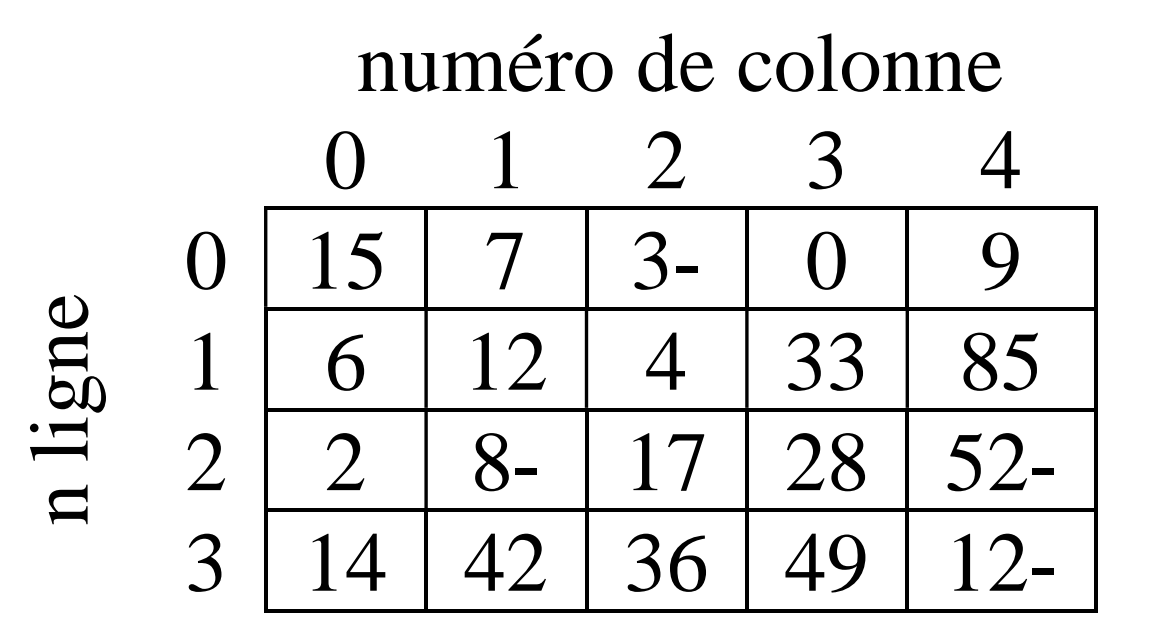

## **Use**

To access a single element of the matrix, we use the name of the matrix with two sets of square brackets [ ] specifying the row number and the column number, respectively.

**syntax** mat[ligne][ colonne]

**example**  $\text{mat}[1][3]{\leftarrow}\text{mat}[1][3]{+2}$ 

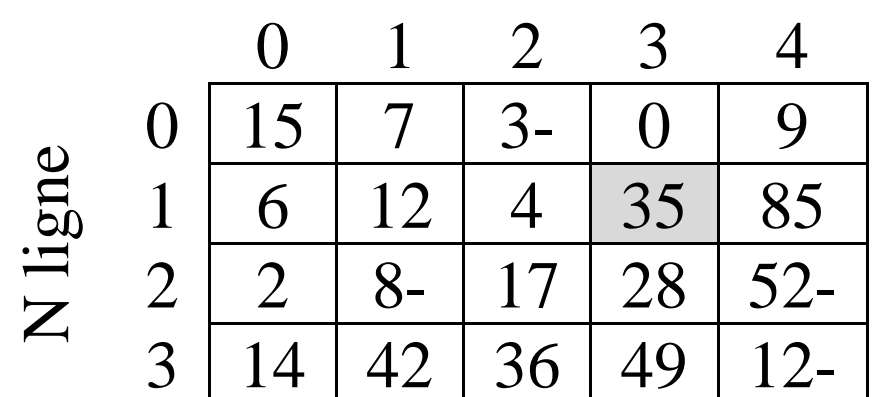

#### Numéro de colonne

# **Reading a matrix**

for  $j \leftarrow 0$  to  $C-1$  do read $(M[0][j])$ **end for** for  $j \leftarrow 0$  to  $C-1$  do read $(M[1][j])$ **end for**  $...$ for  $j \leftarrow 0$  to  $C-1$  do read( $M[L-1][\dagger]$ ) **end for**

for  $i \leftarrow 0$  to  $L-1$  do for  $j \leftarrow 0$  to  $C-1$  do  $W\text{rite}(M[M', i, "', ", j, ''] \Rightarrow'')$ read $(M[i][i])$ **end for end for for**(i = 0; i < L; i++) **for**( $\dot{1} = 0$ ;  $\dot{1} < C$ ;  $\dot{1} + \dot{1}$ ) { printf("M[%d, %d]  $\Rightarrow$ ", i,j);  $scant("%d", \&M[i][j])$ ; }

# Displaying a matrix

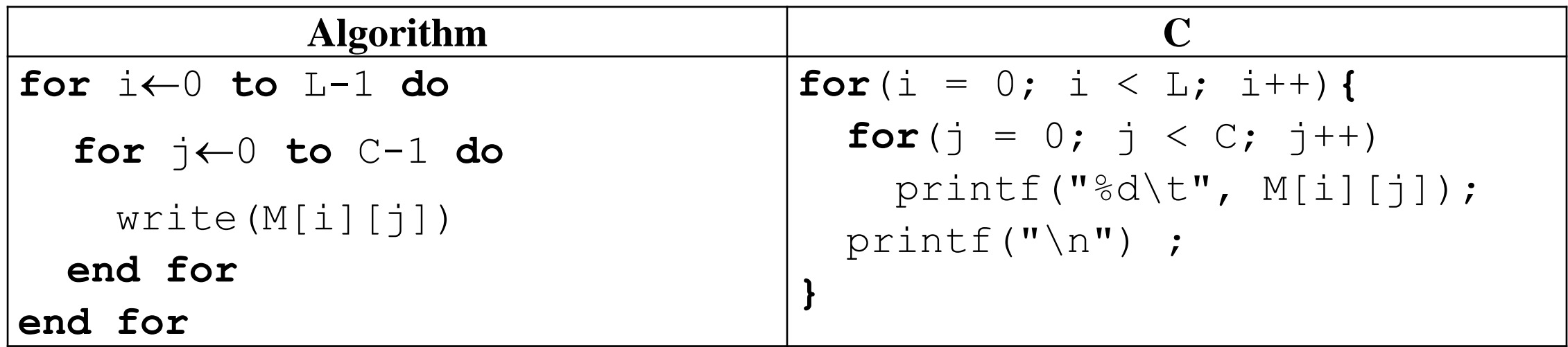

# Example

Write a program that reads hourly temperatures for 30 days in the form of a matrix (30 by 24), then displays them on the screen. After that, it shows the highest temperature recorded and when it was recorded.

Algorithm nb ajourned **Const** Jr =30 Hr=24 **var** T : **array[**Jr**][**Hr**] of** real maxT : real i, j, maxJr, maxHr : integer **début** for i $\leftarrow$ 0 to Jr-1 do for  $j \leftarrow 0$  to  $Hr-1$  do  $\text{write}(\text{''T}[\text{''}, \text{ i+1}, \text{''}, \text{''}, \text{''}, \text{)}$  $\mathbb{U} \rvert \Rightarrow \mathbb{U}$  $read(T[i][j])$ **end for end for**  $for \, i \leftarrow 0$  to  $Jr-1$  do for  $j \leftarrow 0$  to  $Hr-1$  do write(M[i][j]) **end for end for**

```
maxT \leftarrow T[0][0]maxJr \leftarrow 0maxHr \leftarrow 0for \text{ } i \leftarrow 0 \text{ } to \text{ } Jr-1 \text{ } dofor j \leftarrow 0 to Hr-1 do
     if (T[i][j]>maxT) then
       maxT \leftarrow T[i][j]maxJr\leftarrow imaxHr←j
     end if
 end for
end for
write("The maximum temperature 
        is ", maxT, " and was 
        recorded on day ", 
        maxJr+1, " at ", maxHr )
```

```
end
```

```
#include<stdio.h>
#define Jr 30 // nb lignes
#define Hr 24 // nb colonnes
int main(){
float T[Jr][Hr] ,maxT;
int i, j,maxJr,maxHr;
// Fill in temperatures
for(i = 0; i < Jr; i++)
 for(\dot{1} = 0; \dot{1} < Hr; \dot{1} + f) {
  printf("T[%d, %d] \Rightarrow", i+1,j);
  scalar \{T\}_{\alpha} \{T[i][i]\};
 }
// display all temperatures
for(i = 0; i < Jr; i++){
 for(j = 0; j < Hr; j++)printf("%d\t", M[i][j]);
print(f''\n\cdot) ;
}
```

```
// search for maximum temperature
maxT=T[0][0];
maxJr=0 ;
maxHr=0 ;
for(i = 0; i < Jr; i++)
 for(\dot{1} = 0; \dot{1} < Hr; \dot{1} + f)
  if (T[i][j]>maxT){
   maxT=T[i][j];maxJr=i;
   maxHr=1;
  }
// display of results
printf(" The maximum temperature is
     %d and was recorded on day %d at
     \delta d'', maxT, maxJr+1, maxHr) ;
}
```
# **4. Strings**

- A string of characters is an ordered set of characters.
- They are always enclosed in double quotes « " » such as "computer science", "Good luck\n", "1", "3.14".
- In C, character arrays (char []) are used to create strings.
- When reading a string from the keyboard, each character is placed in a memory area and the character '\0' is added at the end of the text to indicate its termination.
- The character '\0' is called "**null**" and it has the ASCII code **0**.
- There is a constant declared in the « stdio.h » library called **NULL** in uppercase.

#define **NULL** 0 **NULL**  $\Leftrightarrow$  '\0'  $\Leftrightarrow$  0

## **Declaration & Initialization**

### **Algorithm**

```
var str : string
   var str :array [30] of characters
in C
   char str[30] ;
Initialization in C
      char slt[] = {'W', 'e', 'l', 'c', 'o', 'm', 'e', '\0'};
This instruction creates an array of 8 characters (7 positions for the word 'Welcome' and one slot
```
containing the character '\0'). However, there is a simpler and faster way to create and initialize a string: 0 1 2 3 4 5 6 7 slt  $\mid W \mid e \mid 1 \mid c \mid o \mid m \mid e \mid 0$ 

```
char slt[] = "Welcome";
```
This leads to the same result, which is the creation of an array of 8 characters, ending with the character '\0'.

The size of the array can also be specified:

```
char slt[30] = "Welcome";
```

| 0   | 1 | 2 | 3 | 4 | 5 | 6 | 7 | 8                | ... | 28  | 29  |
|-----|---|---|---|---|---|---|---|------------------|-----|-----|-----|
| slt | W | e | 1 | c | o | m | e | \n $\setminus 0$ | ... | ... | ... |

## Assignment

Since strings are arrays, a string cannot be assigned to a variable directly after its declaration. The following operation is incorrect.

**char** slt**[**30**]**;  $s$ lt = "Welcome";// erreur : assignment to an array.

To assign a string to a variable or copy a variable to another variable, we use the strcpy() function.

```
strcpy(slt, "Welcome");
```
# Display & Reading

## **Display**

write(str)

## **In C**

```
printf("%s",str) ;
Puts(str);
```
### **Reading**

read(str)

#### **In C**

scanf("%s", str) ;

#### **or**

```
#include <string.h>
```

```
…
gets(slt) ; // for text containing spaces
```
# **Some functions specific to strings in C**

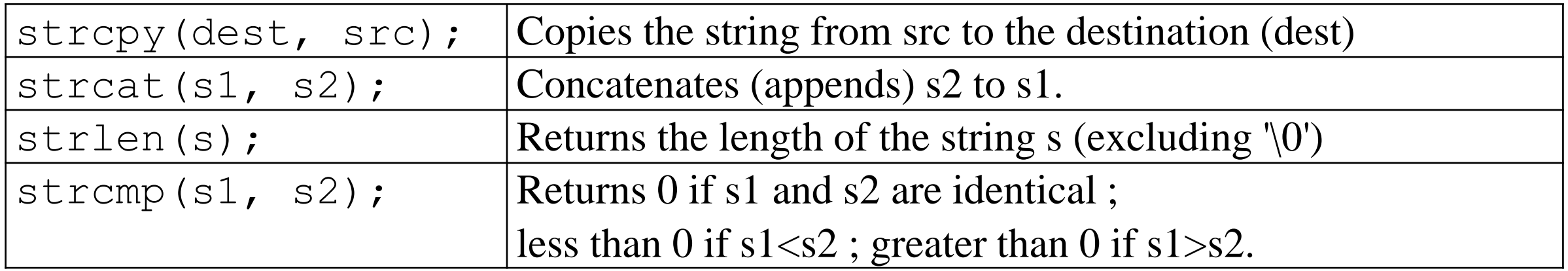

# Examples

**Example 1** : Empty string str=""; which has a length of 0.

The content of the cells after '\0' doesn't matter; the string ends at the first '\0'. Therefore, any string can be converted to an empty string by placing  $str[0]=\0'$ ;

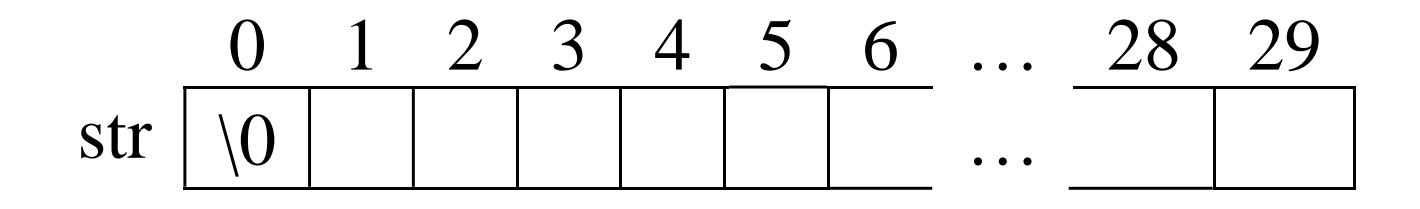

**Example** 2 : A string containing a single character is different from the character type. Thus, "w"≠'w' because "w" is a string.

$$
\begin{array}{c|cccc}\n & 0 & 1 & 2 & 3 & 4 & 5 & 6 & \dots & 28 & 29 \\
\hline\n\text{str} & w & 0 & 0 & 0 & \dots & 0 & 0 \\
\end{array}
$$

# Examples

**Example 3** : Write a program that takes input text and converts uppercase letters to lowercase and lowercase letters to uppercase.

```
algorithm inverse
var txt :array[200] of charactere
    i : integer
begin
 write((" enter text ")
 read(txt)
 i\leftarrow 0while txt[i]≠'\0' do
   if txt[i]>='A' and txt[i]<='Z' then
    txt[i]=txt[i]+'a'-'A'else
```

```
if (\text{txt[i]}>='a' \text{ and } \text{txt[i]}\leq='z') \text{ then}\text{txt[i]=txt[i] - ('a' - 'A')};end if
 end if
 end while
 write(txt)
end.
```
# Examples

}

```
#include<stdio.h>
#include<string.h>
int main(){
char txt[200] ;
 int i ;
 printf(" enter text \n") ;
 gets(txt)
 for(i=0 ;txt[i] !=' \0' ;i++)
  if (txt[i]) = 'A' \&&txt[i] < = 'Z')\text{txt}[i] += 'a' - 'A' ;else
   if (txt[i]) = 'a' \&&txt[i] < = 'z')
```

```
\text{txt[i] == 'a' - 'A'} ;
```

```
printf("%s",txt) ;
return 0 ;
```
End Chapter 05